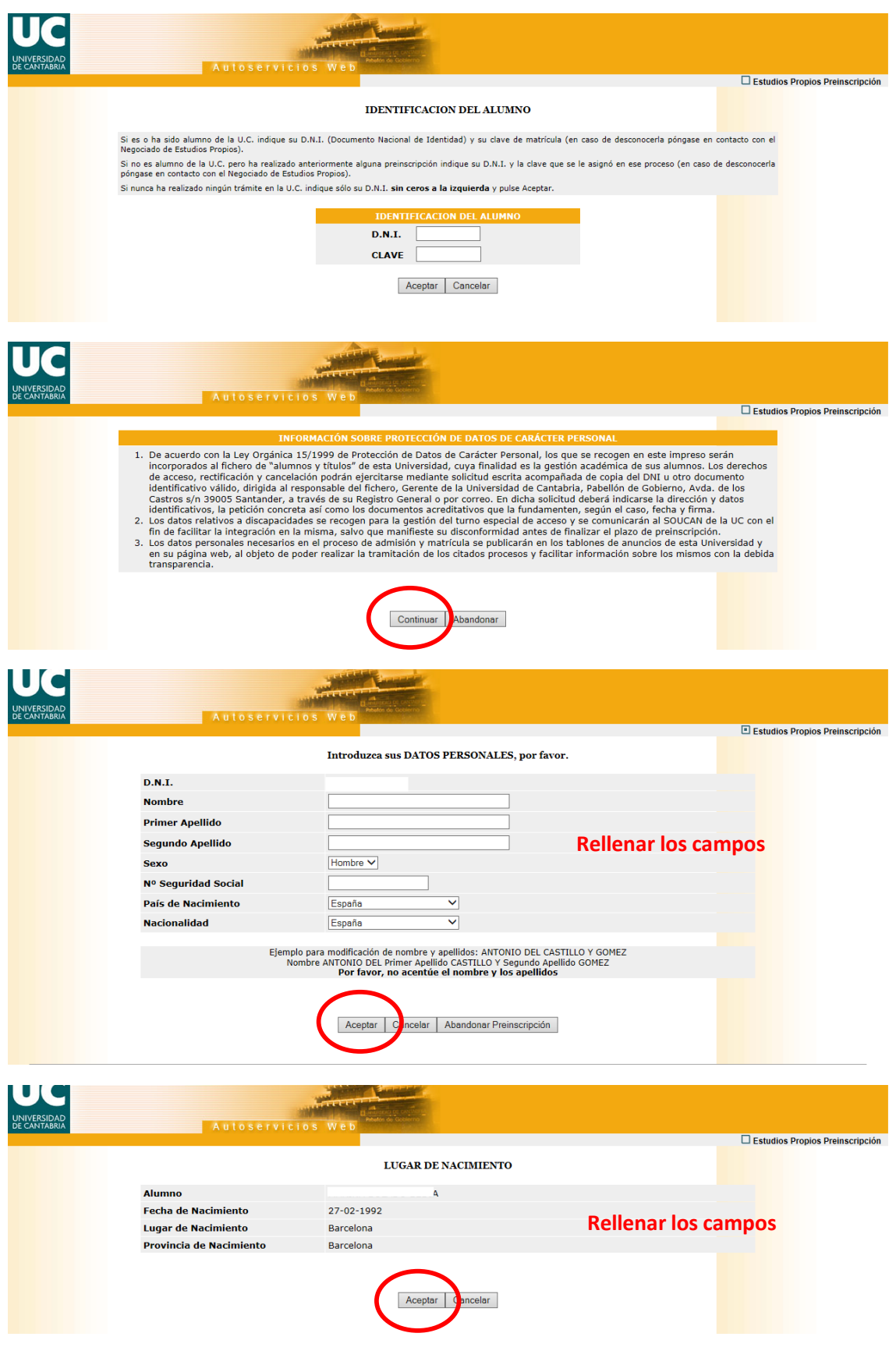

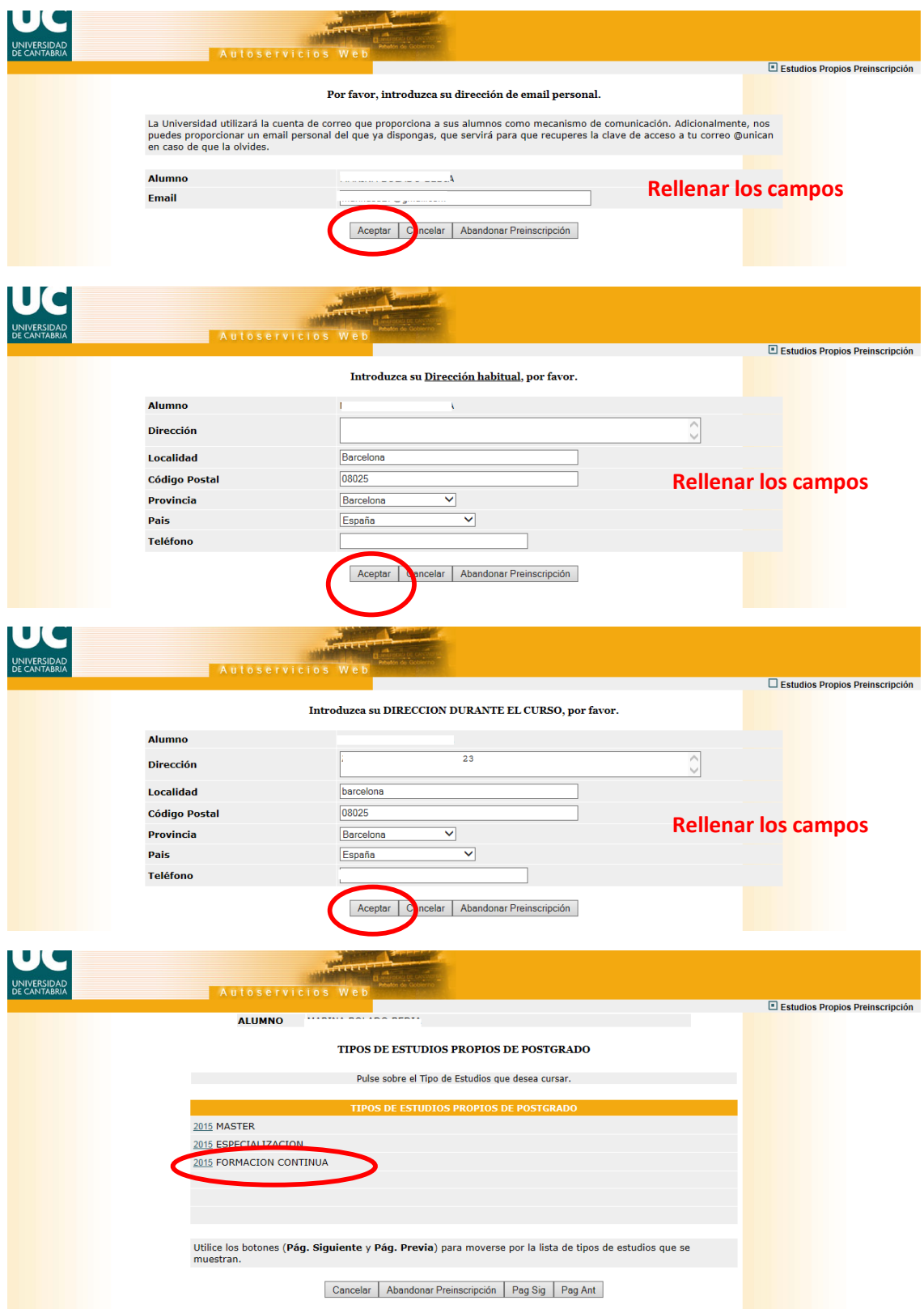

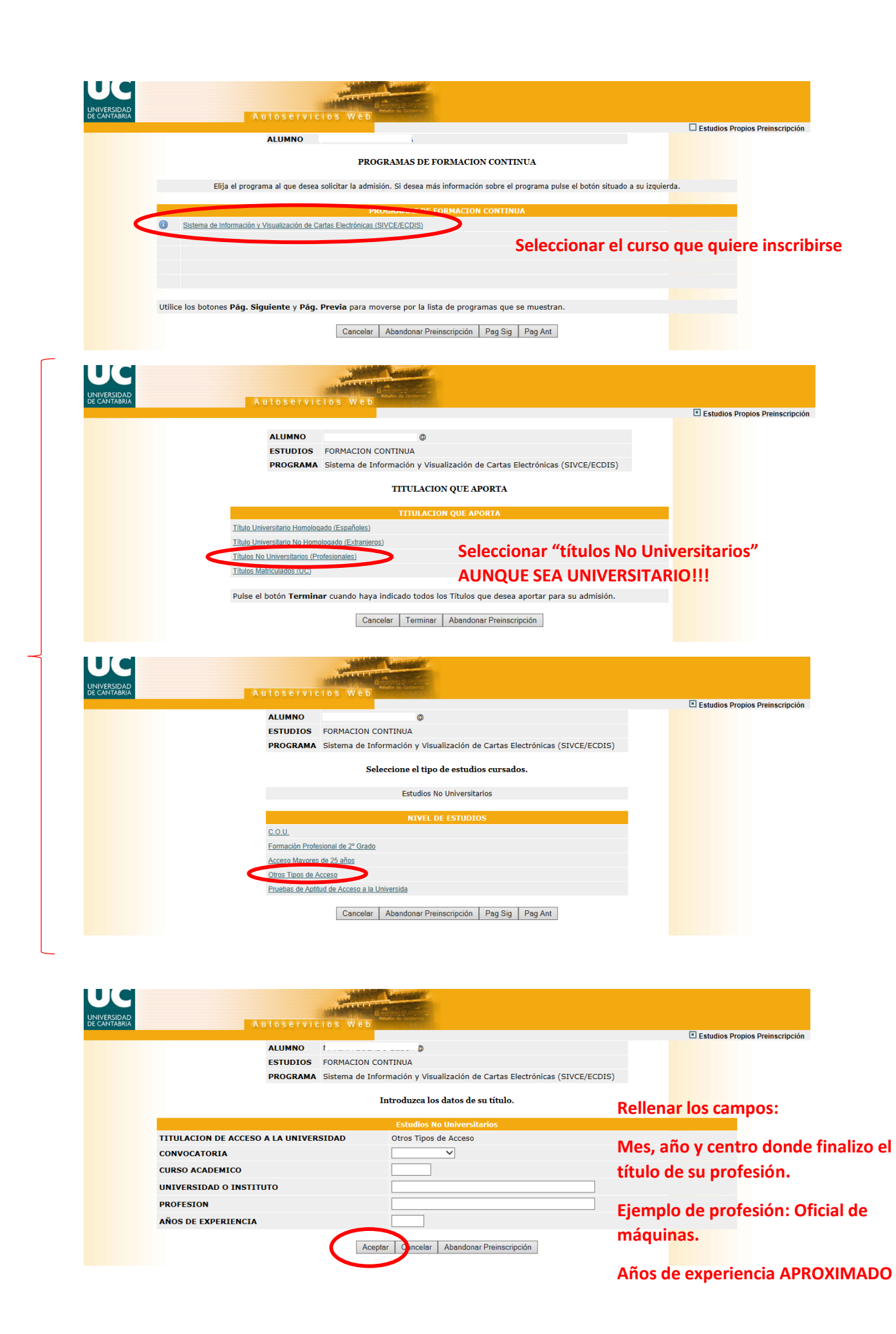

## **Vuelven a aparecer las dos siguientes pantallas: Dar a TERMINAR, SIN MIEDO!!**

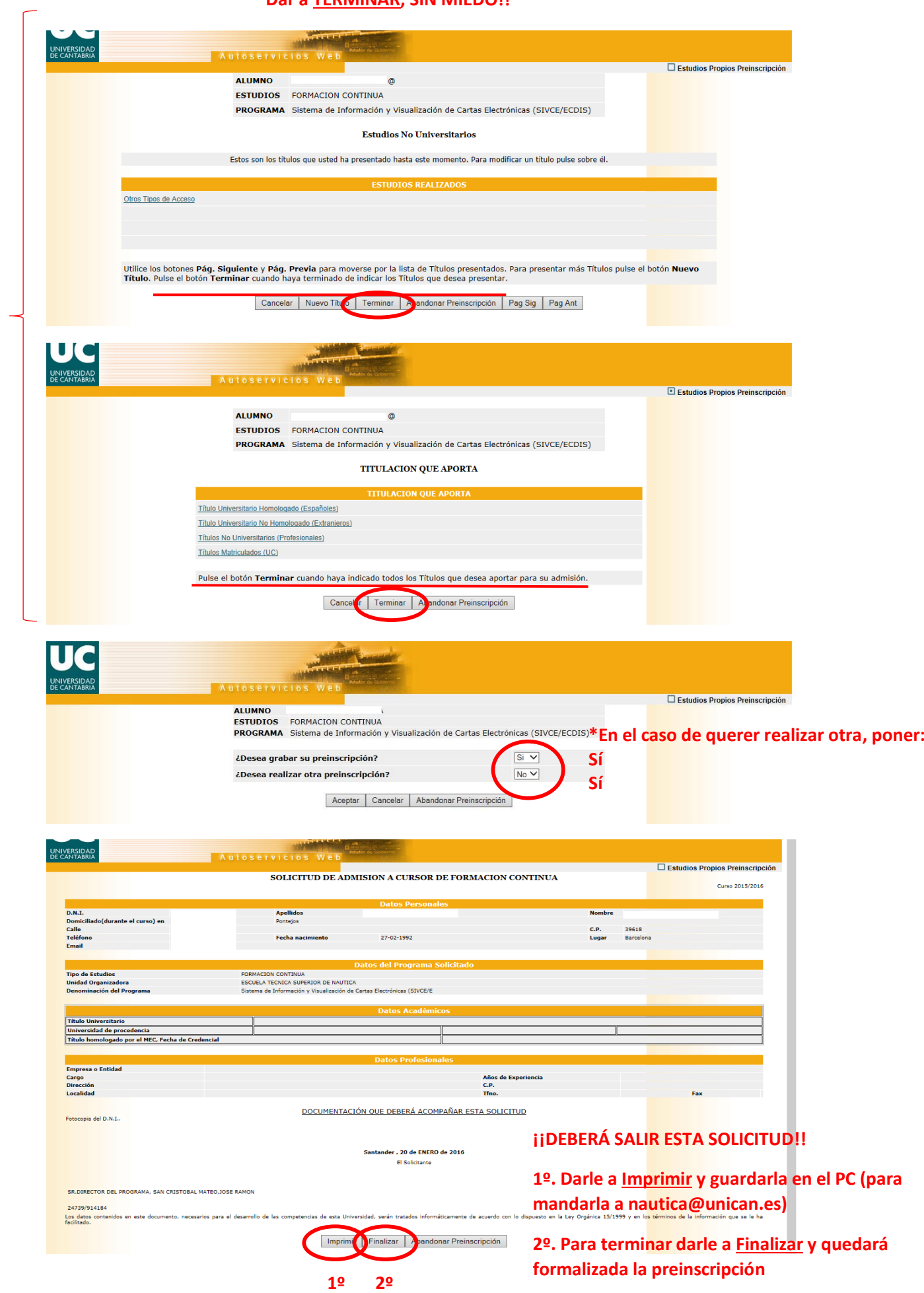